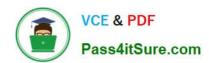

## NS0-158<sup>Q&As</sup>

NetApp Certified Data Administrator, ONTAP

# Pass Network Appliance NS0-158 Exam with 100% Guarantee

Free Download Real Questions & Answers PDF and VCE file from:

https://www.pass4itsure.com/ns0-158.html

100% Passing Guarantee 100% Money Back Assurance

Following Questions and Answers are all new published by Network Appliance Official Exam Center

- Instant Download After Purchase
- 100% Money Back Guarantee
- 365 Days Free Update
- 800,000+ Satisfied Customers

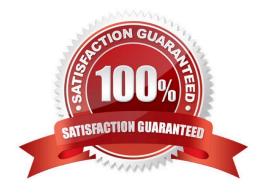

#### https://www.pass4itsure.com/ns0-158.html

2022 Latest pass4itsure NS0-158 PDF and VCE dumps Download

#### **QUESTION 1**

Click the Exhibit button.

clusterl::> volume create -vserver acmefs01 -volume media\_vol -aggr-list sas\_01, sa: junction-path /media -size 200TB -space-guarantee none

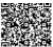

You create a volume as shown in the exhibit. Which statement about the new volume is true?

- A. A FlexVol volume is created on the aggregate (sas\_01 or sas\_02) with the most free space.
- B. A FlexVol volume is created on aggregate sas\_01 can only be moved to aggregate sas\_02.
- C. A FlexGroup volume is created with eight constituents.
- D. A FlexGroup volume is created with two constituents

Correct Answer: D

The Volume create parameter -aggr-list, ... - List of Aggregates for FlexGroup Constituents

Specifies an array of names of aggregates to be used for FlexGroup constituents. Each entry in the list will create a constituent on the specified aggregate.

References: http://docs.netapp.com/ontap-9/index.jsp?topic=%2Fcom.netapp.doc.dot-cm-cmpr-910%2Fvolume\_\_create.html

#### **QUESTION 2**

A customer has created an SVM in an 8-node cluster with only FC licensed on all nodes. The customer wants to limit the number of paths visible to each host. Which three technologies accomplish this task? (Choose three.)

- A. virtual SANs (VSANs) for all FC target ports to segment specific virtual ports in mapping to the application servers
- B. SLM to limit the paths from each node to the appropriate application servers
- C. FC switch zoning of a subset of the target ports to each application server\\'s HBAs
- D. port sets to limit the paths from each node to the appropriate application servers
- E. multipathing to limit the access to the LUNs from each host

Correct Answer: BCD

You can use FC switch zoning, portsets, and Selective LUN Map (SLM) to limit the number of paths between hosts and LUNs in configurations with multiple target ports connected to the same fabric. References: https://library.netapp.com/ecm/ecm\_download\_file/ECMP1636036, page 20

#### **QUESTION 3**

#### https://www.pass4itsure.com/ns0-158.html

2022 Latest pass4itsure NS0-158 PDF and VCE dumps Download

#### Click the Exhibit button.

#### ::> gcuta policy rule show

| vociver.             | svml      | Pol             | icy: svml       |               | Volume: sv         | ml_datal          |                   |             |      |
|----------------------|-----------|-----------------|-----------------|---------------|--------------------|-------------------|-------------------|-------------|------|
| Type                 | Target    | Qtree           | User<br>Mapping | Disk<br>Limit | Soft<br>Disk Limit | Files<br>Limit    | Soft<br>Files Lin | nit Thres   | hold |
| tree                 | w tr      | 40              | 2               | 100GB         | 75GB               | 5000              | 4000              | 90GB        |      |
| tree                 | gtree2    | 4.0             | -               | 200GB         | 180GB              | 10000             | 9200              | 180GB       |      |
|                      |           |                 |                 |               |                    |                   |                   |             |      |
| ::> quot<br>Vserver: | a report  |                 |                 | di            | 3                  |                   |                   |             |      |
|                      |           |                 |                 | -Dis          | k                  | Files             | Quot              | :a          |      |
|                      |           | Тур             | oe ID           | -Dis<br>Used  |                    | Files<br>Used Lim |                   | a<br>cifier |      |
| Vserver:             | svml Tree | Ту <u>ү</u><br> | ~               |               | Limit              | 77777             | it Spec           | cifier      |      |

100GB

5

4.23MB

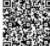

atreel

5000

Referring to the exhibit, which two statements are true? (Choose two.)

A. A default tree quota is set on volume svm1\_data1.

- B. An explicit quota is set on qtree1, and a derived quota is set on qtree2.
- C. A derived quota is set on qtree1, and an explicit quota is set on qtree2.
- D. A default user quota is set on volume svm1\_data1.

Correct Answer: BD

svml\_datal

A quota enforced as a result of a default quota, rather than an explicit quota (a quota with a specific target), is referred to as a derived quota. To see derived quotas, you can generate a quota report. In the report, a derived user or group quota is indicated by a Quota Specifier that is either blank or an asterisk (\*). A derived tree quota, however, has a Quota Specifier; to identify a derived tree quota, you must look for a default tree quota on the volume with the same limits. Since they are not manually configured quota rules, derived quotas do not appear in the output of the quota policy rule show command.

References: https://library.netapp.com/ecmdocs/ECMP1368017/html/GUID-C2CC0C07-9CB6-4891-BEB4-9EF87145DAA3.html

#### **QUESTION 4**

Click the Exhibit button.

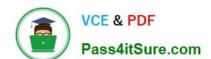

#### https://www.pass4itsure.com/ns0-158.html

2022 Latest pass4itsure NS0-158 PDF and VCE dumps Download

cluster::> lun mapping show -fields reporting-nodes

| vserver               | path                       | igroup | reporting-nodes  |
|-----------------------|----------------------------|--------|------------------|
|                       |                            |        |                  |
| AFF_SAN_DEFAULT_SVM   | /vol/lun_ESX1_vol/lun_ESX1 | i_ESX1 | I = 1            |
| AFF SAN DEFAULT SVM   | /vol/lun ESX2 vol/lun ESX2 | i ESX2 | aff-01,aff-02    |
| AFF SAN DEFAULT SVM   | /vol/lun ESX3 vol/lun ESX3 | i ESX3 | aff-03,aff-0 開始學 |
| 3 entries were displa | ayed.                      |        | 0.000 在          |
|                       | -                          |        |                  |

On the first LUN entry shown in the exhibit, a hyphen (-) appears under reporting-nodes. What are two reasons why the hyphen appears? (Choose two.)

- A. The hyphen indicates that no nodes are reporting paths to the LUN.
- B. The hyphen indicates that all nodes are reporting paths to the LUN.
- C. The hyphen is the default for SLM on LUNs create in ONTAP 8.3 and later.
- D. The hyphen is the default for SLM on LUNs create before ONTAP 8.3.

Correct Answer: BC

Verify that the LUN map contains four nodes by using the lun mapping show -fields reporting-nodes command. Example cluster1::> lun mapping show -vserver SVM1 -volume vol1 -fields reporting-nodes vserver path igroup reporting-nodes ------- SVM1 /vol/vol1 ig1 cluster1-1,cluster1-2,cluster1-3,cluster1-4 If the cluster contains only four nodes and all four are included as reporting-nodes, the reporting-nodes field displays a dash (-). References: https://library.netapp.com/ecm/ecm\_download\_file/ECMP12425790

#### **QUESTION 5**

You are creating the source and destination SVMs for a new SVM disaster recovery relationship. Which SVM set of subtypes should you choose?

- A. Source SVM default, Destination SVM: default
- B. Source SVM default, Destination SVM: dp-destination
- C. Source SVM default, Destination SVM: sync-dest
- D. Source SVM default, Destination SVM: sync-dest

Correct Answer: B

A destination Storage Virtual Machine (SVM) is an SVM with the dp-destination subtype created for protecting a source SVM that serves data. A destination SVM contains replicated data and configuration of the source SVM. References: https://library.netapp.com/ecmdocs/ECMP12454817/html/GUID-62D54AB4- BAE3-49A9-8F43-98DC03BC4602.html

NS0-158 VCE Dumps

**NS0-158 Practice Test** 

NS0-158 Study Guide

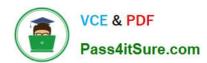

To Read the Whole Q&As, please purchase the Complete Version from Our website.

### Try our product!

100% Guaranteed Success

100% Money Back Guarantee

365 Days Free Update

**Instant Download After Purchase** 

24x7 Customer Support

Average 99.9% Success Rate

More than 800,000 Satisfied Customers Worldwide

Multi-Platform capabilities - Windows, Mac, Android, iPhone, iPod, iPad, Kindle

We provide exam PDF and VCE of Cisco, Microsoft, IBM, CompTIA, Oracle and other IT Certifications. You can view Vendor list of All Certification Exams offered:

https://www.pass4itsure.com/allproducts

#### **Need Help**

Please provide as much detail as possible so we can best assist you. To update a previously submitted ticket:

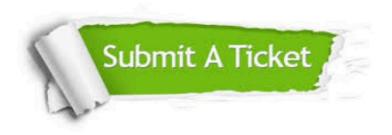

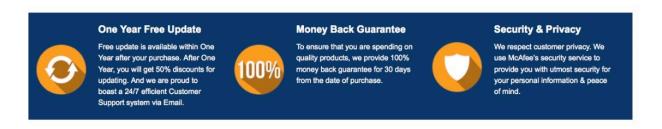

Any charges made through this site will appear as Global Simulators Limited.

All trademarks are the property of their respective owners.

Copyright © pass4itsure, All Rights Reserved.